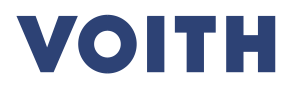

## **PurONE**平台**电子拍卖**  $\begin{pmatrix} x + 1 \\ y + 2 \\ z \end{pmatrix}$  $\bm{\mathcal{G}}$  $\sigma^2$ 1

#### **Contents**

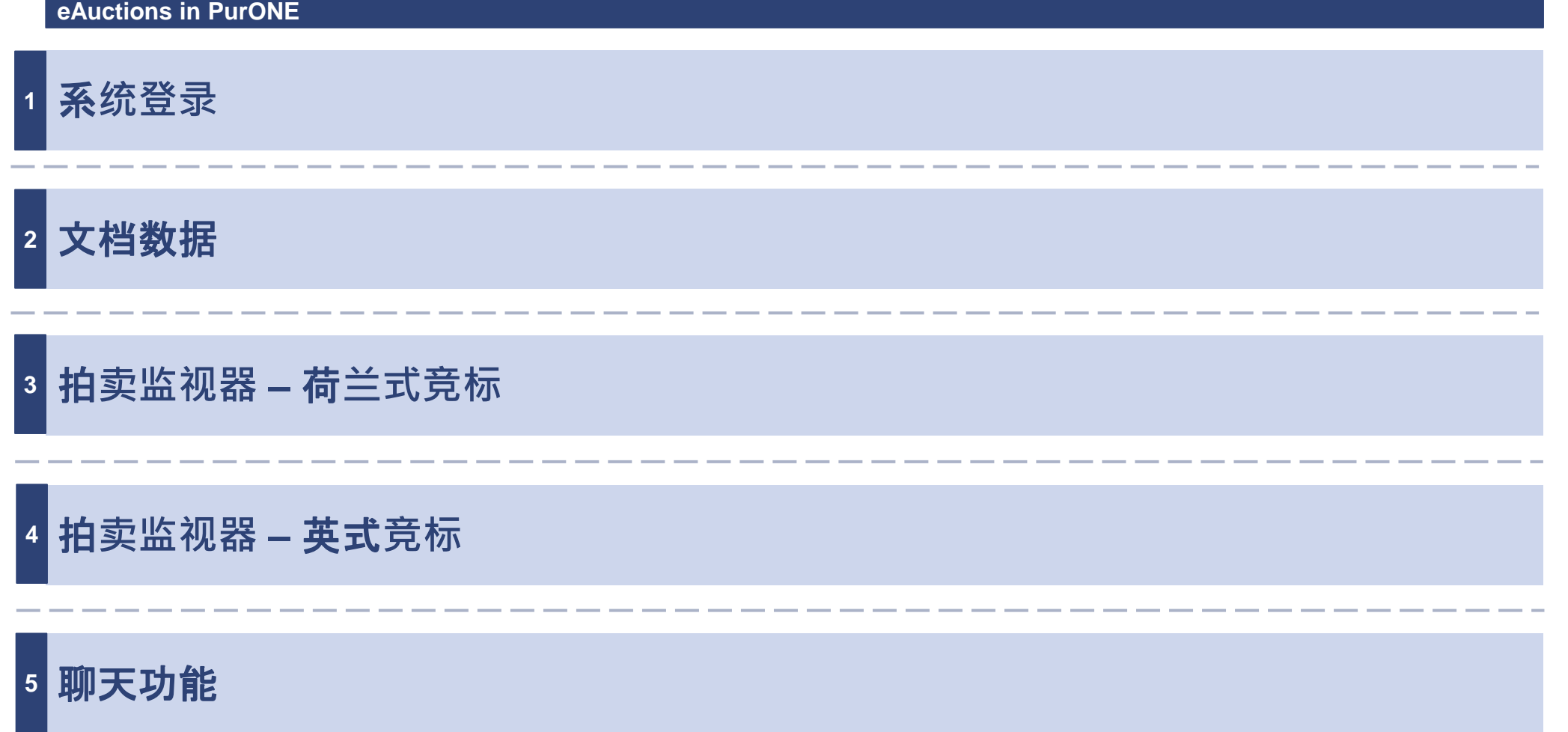

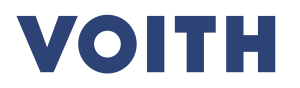

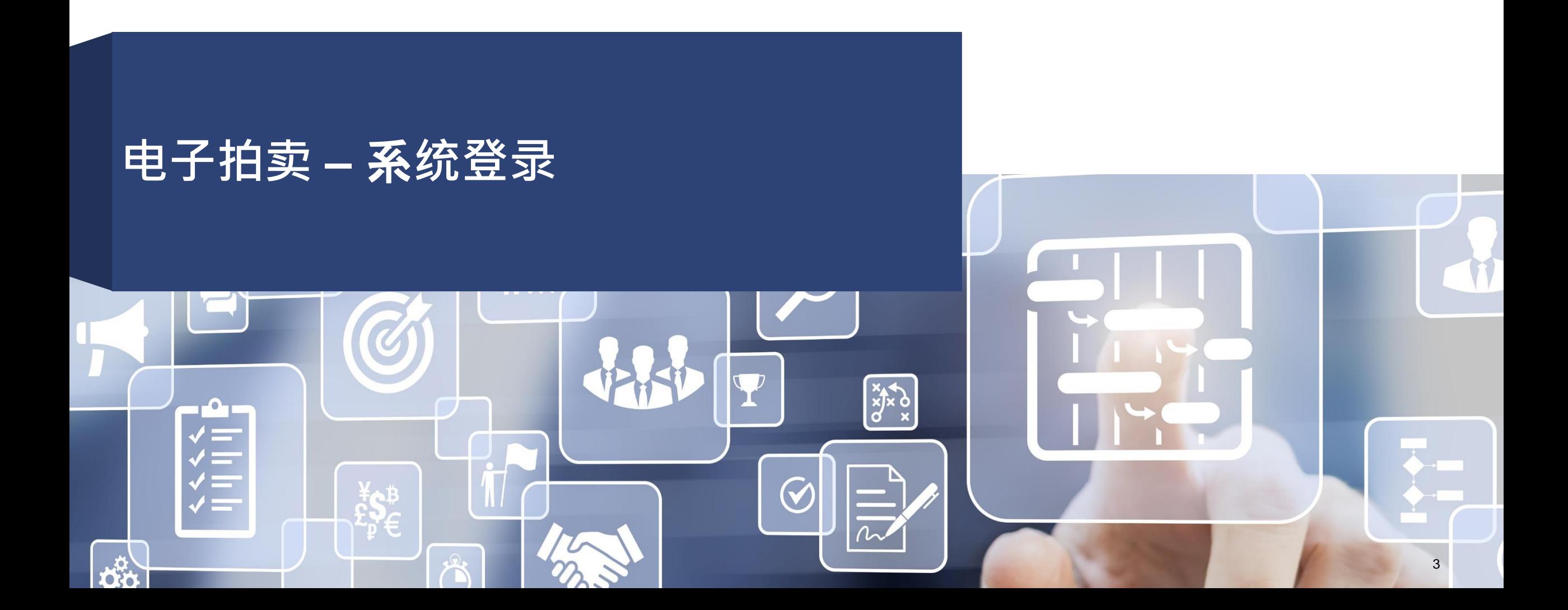

#### 示例 **1.1 – 电子拍卖** 使用一次性**帐户进入拍卖**

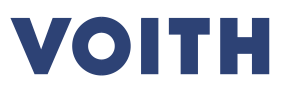

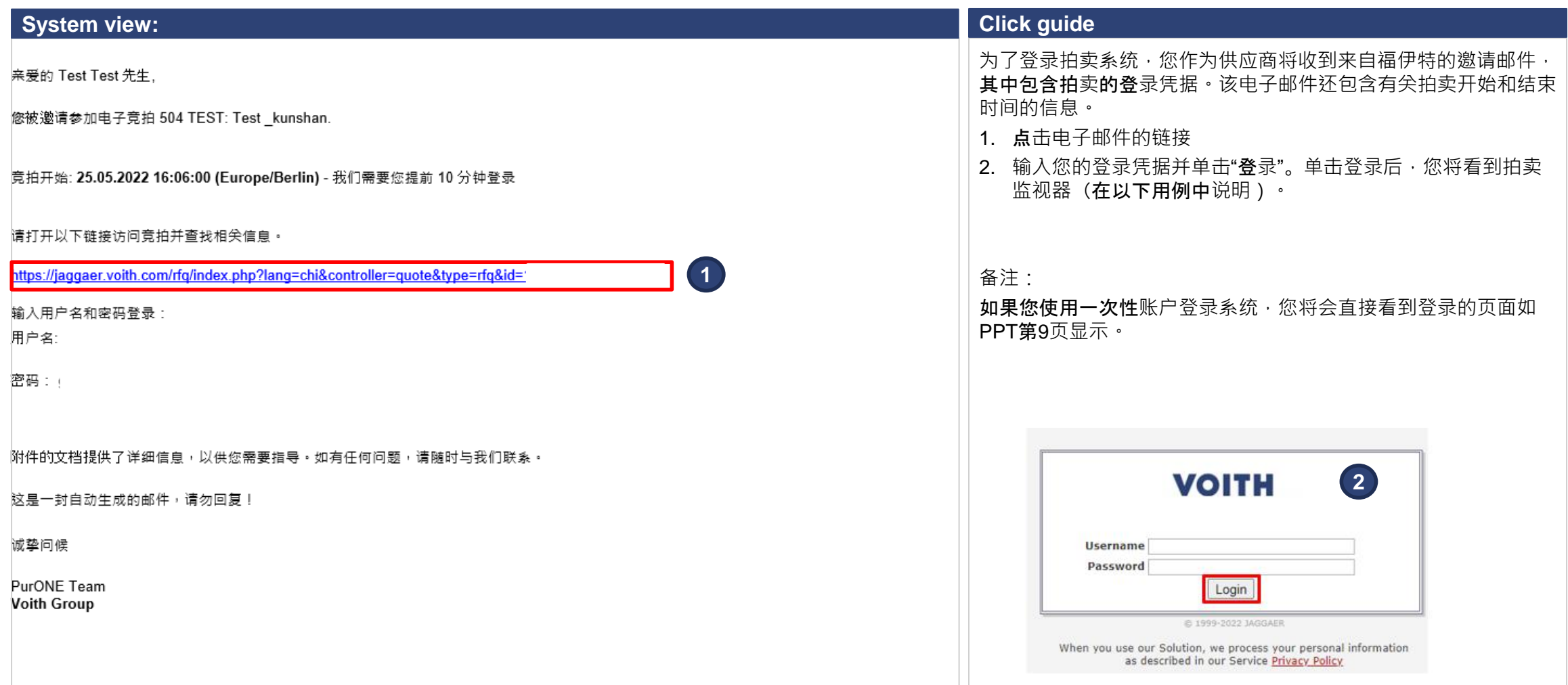

**In the Second Second** 

#### 示例 **1.2 – 电子拍卖** 使用 **PurONE** 用**户帐户进入拍卖**

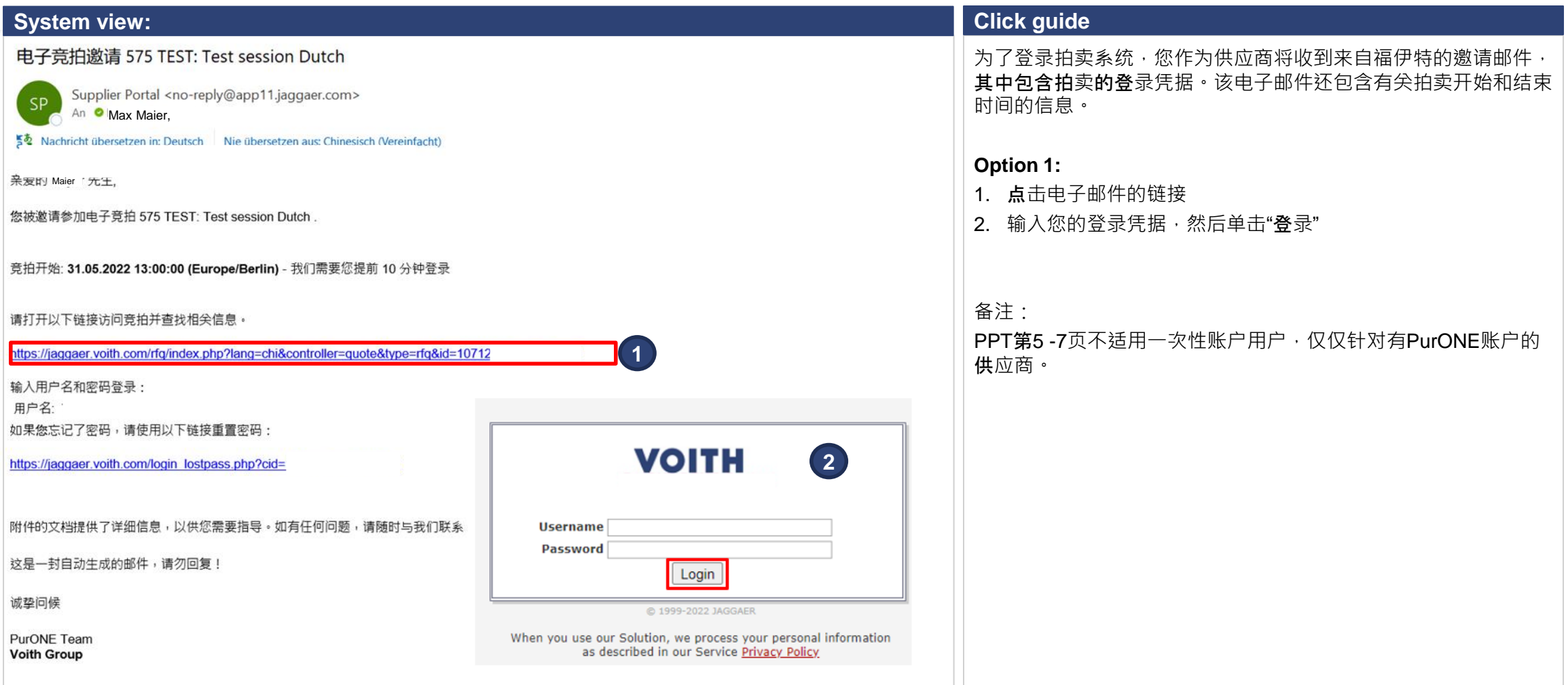

**VOITH** 

#### 示例 **1.2 – 电子拍卖** 使用 **PurONE** 用**户帐户进入拍卖**

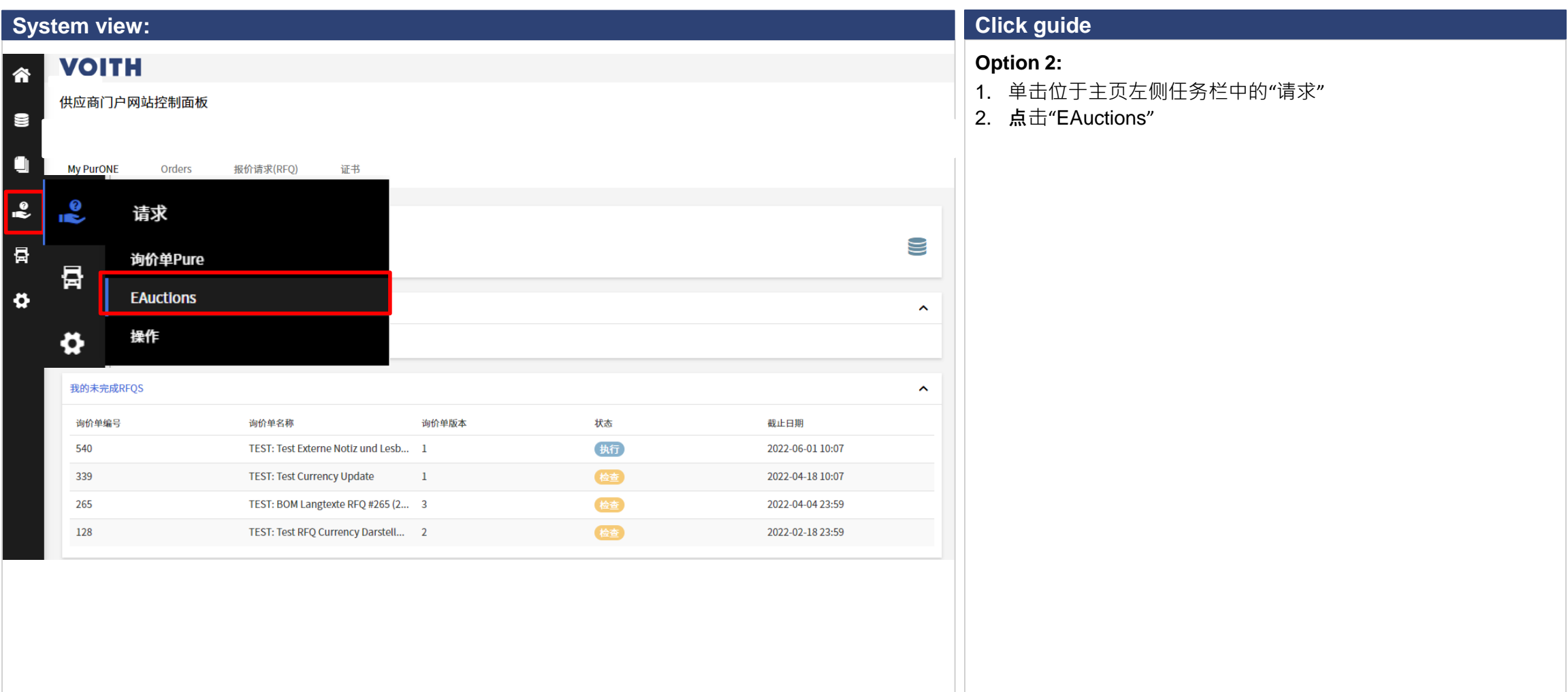

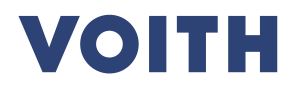

#### **VOITH**

#### **1.2 – 电子拍卖** 使用 **PurONE** 用**户帐户进入拍卖**

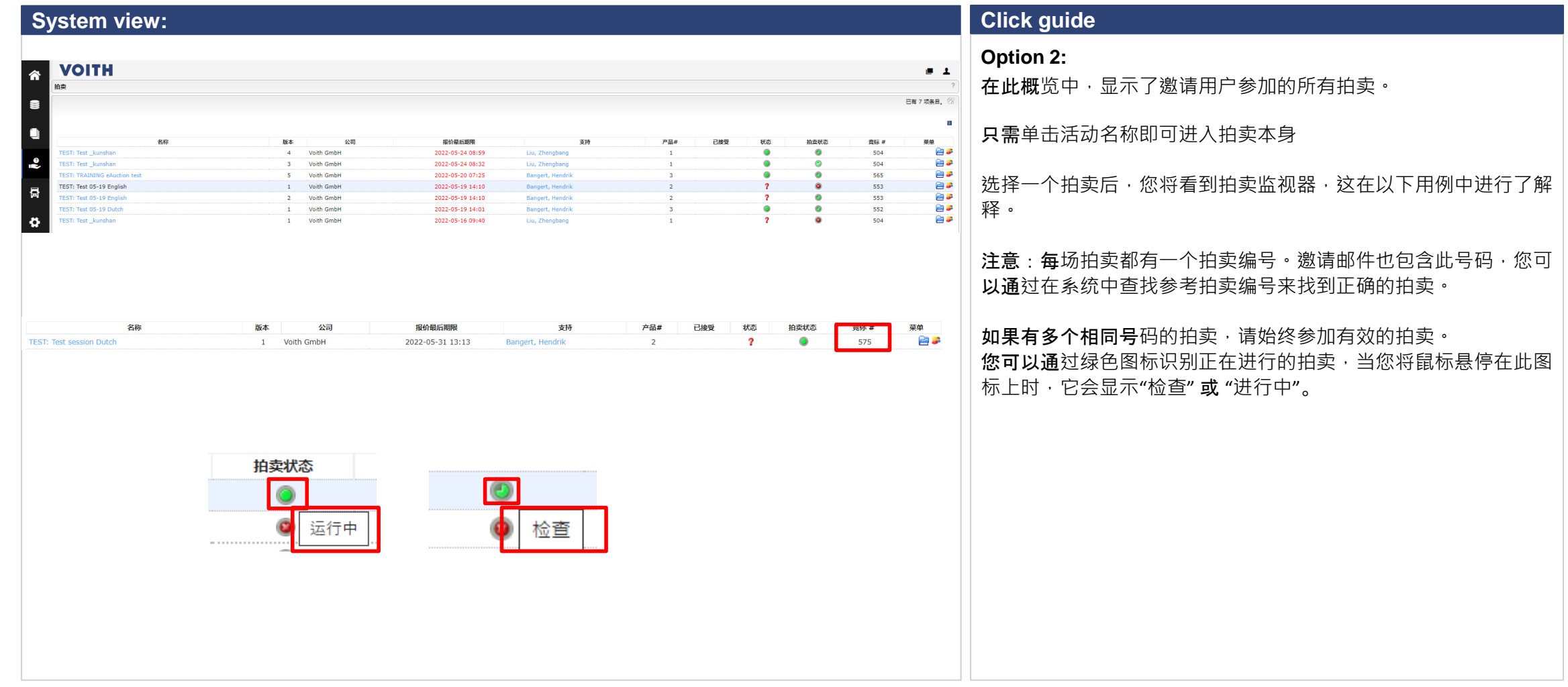

**Include** 

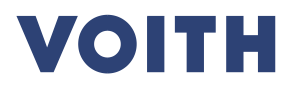

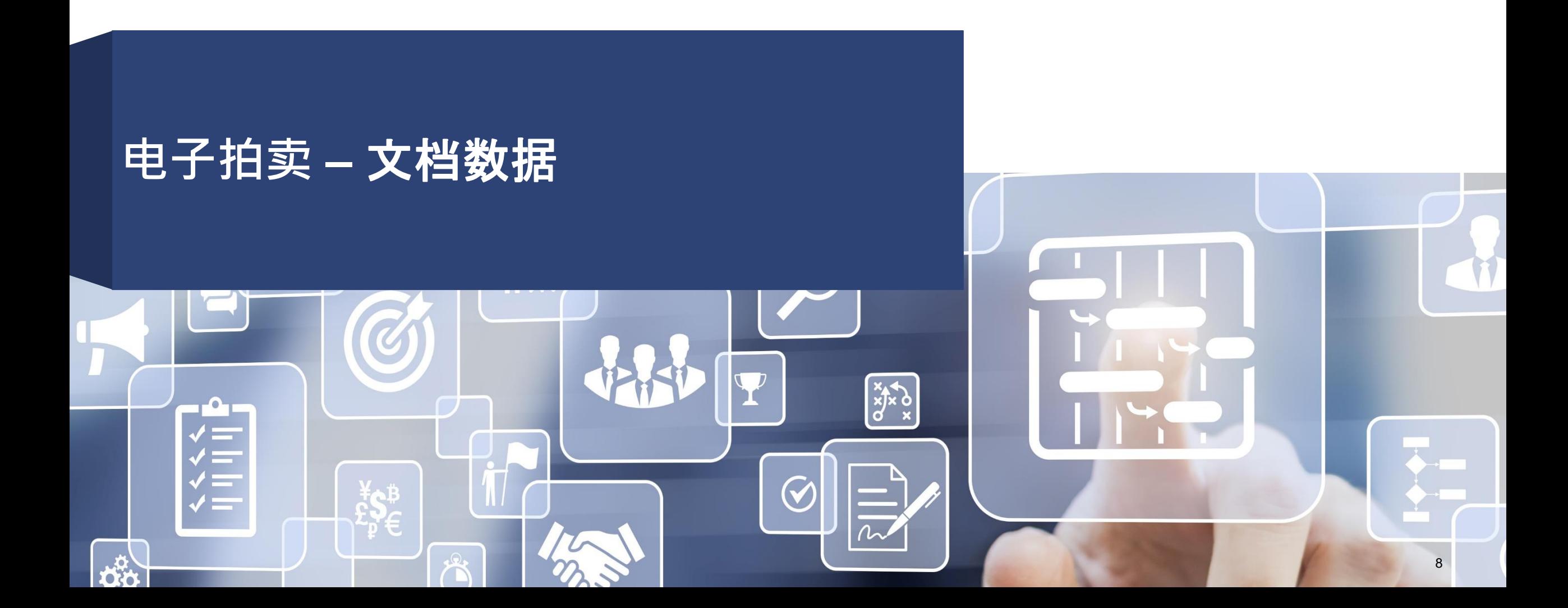

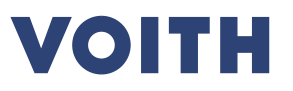

#### 示例 **1.3 – 电子拍卖** 拍**卖监视器 –** 文档和一般数据

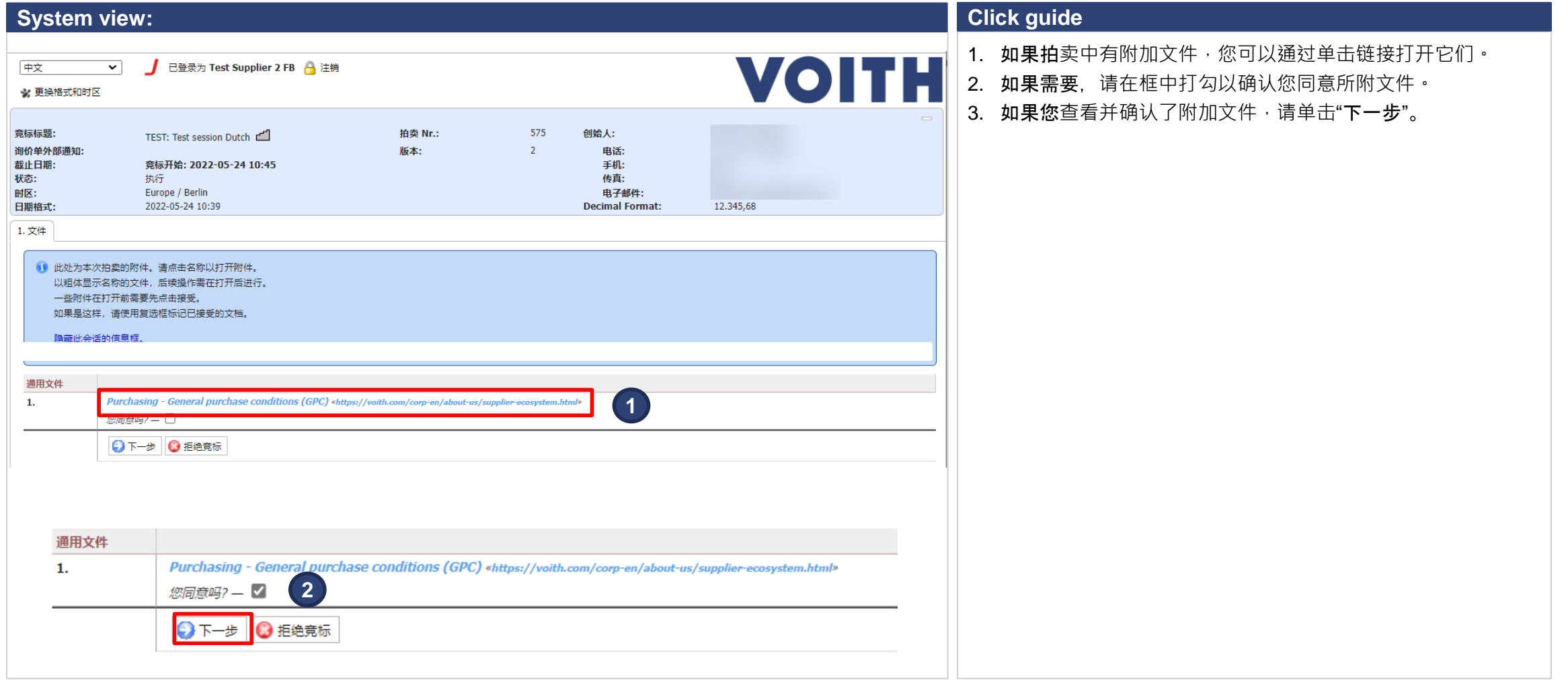

**Include** 

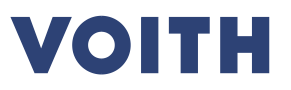

#### 示例 **1.3 – 电子拍卖** <sup>拍</sup>**卖监视器 –** 文档和一般数据

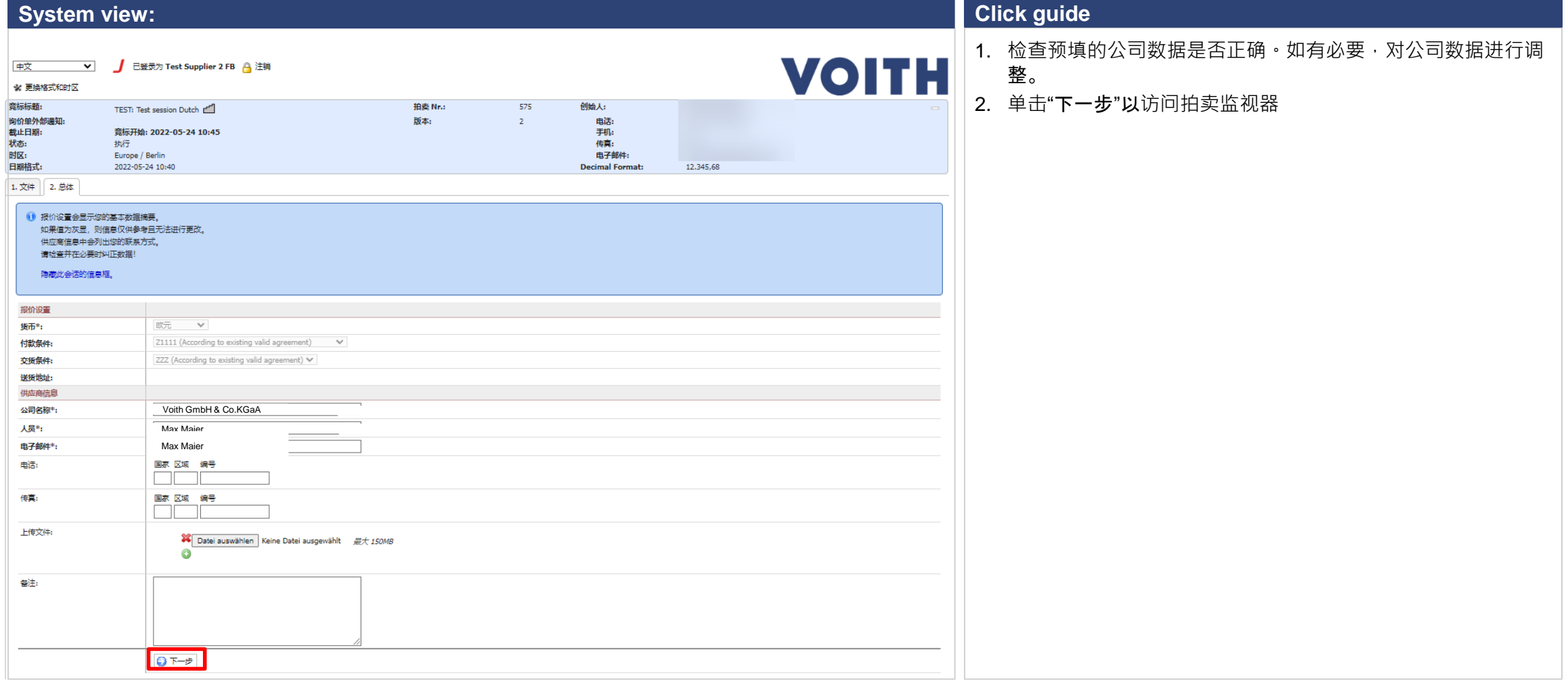

**ID** 

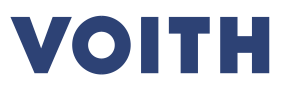

#### 示例 **1.3 – 电子拍卖** 拍**卖监视器 –** 文档和一般数据

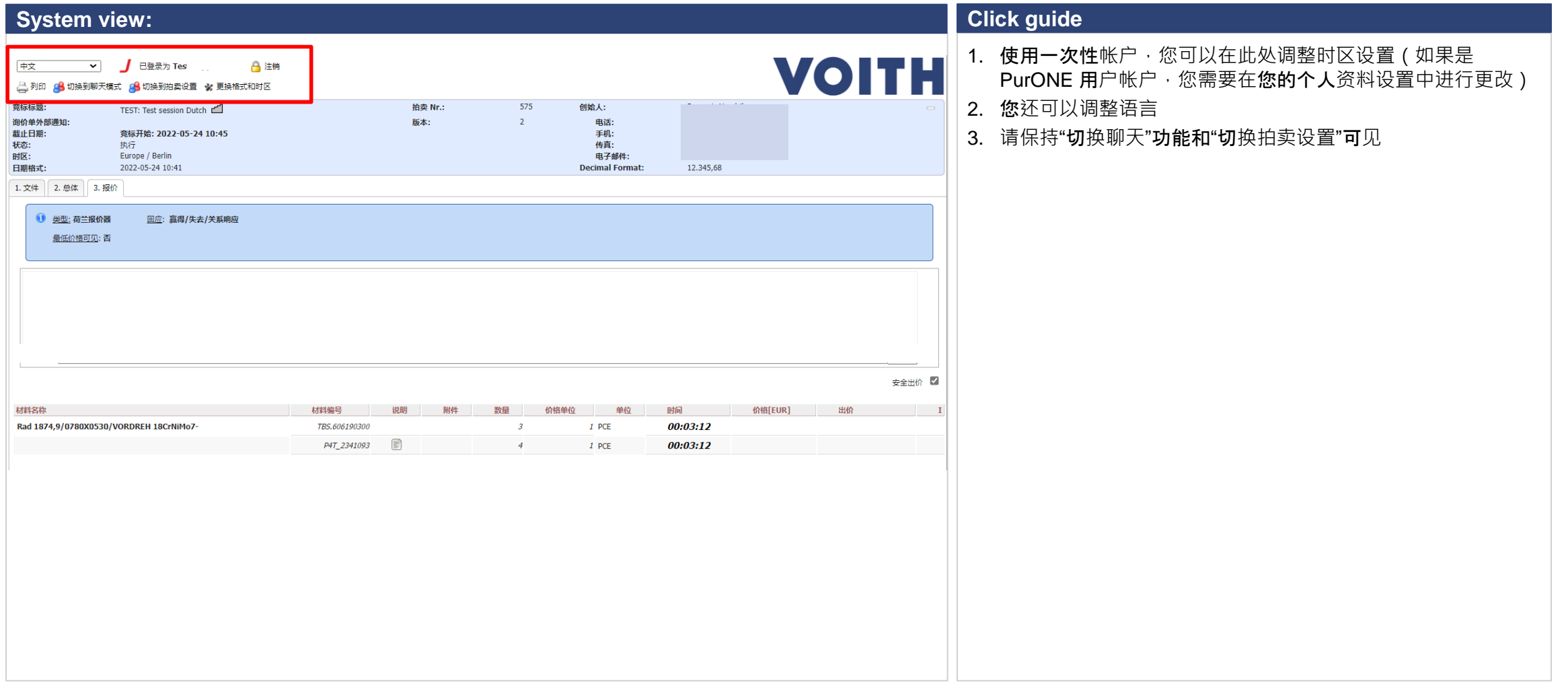

**Include** 

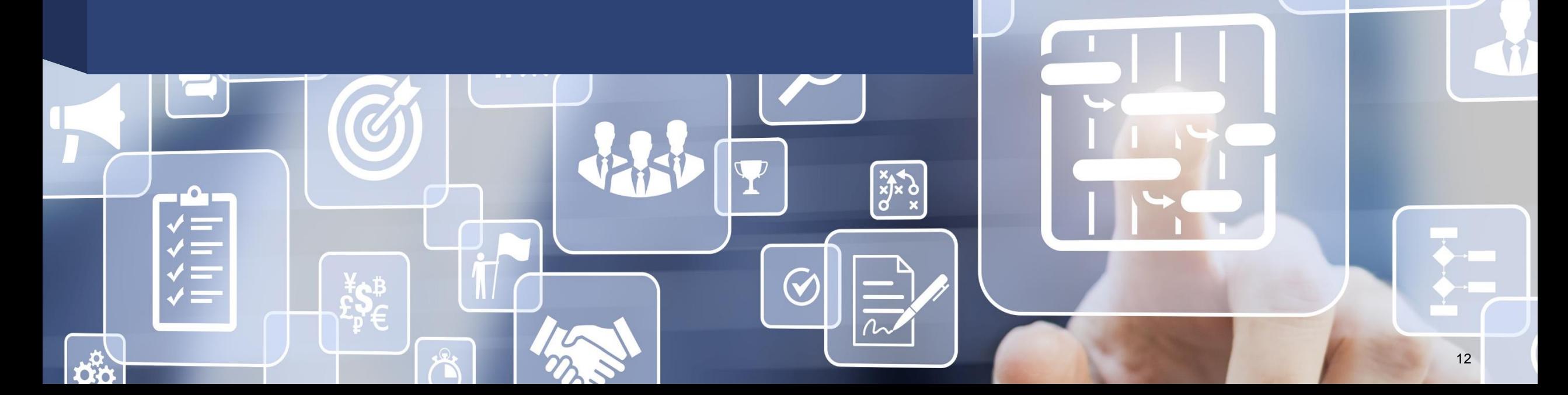

### 拍**卖监视器 –** 荷**兰式竞标**

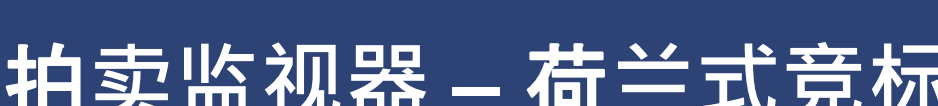

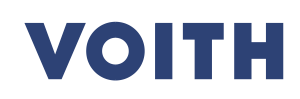

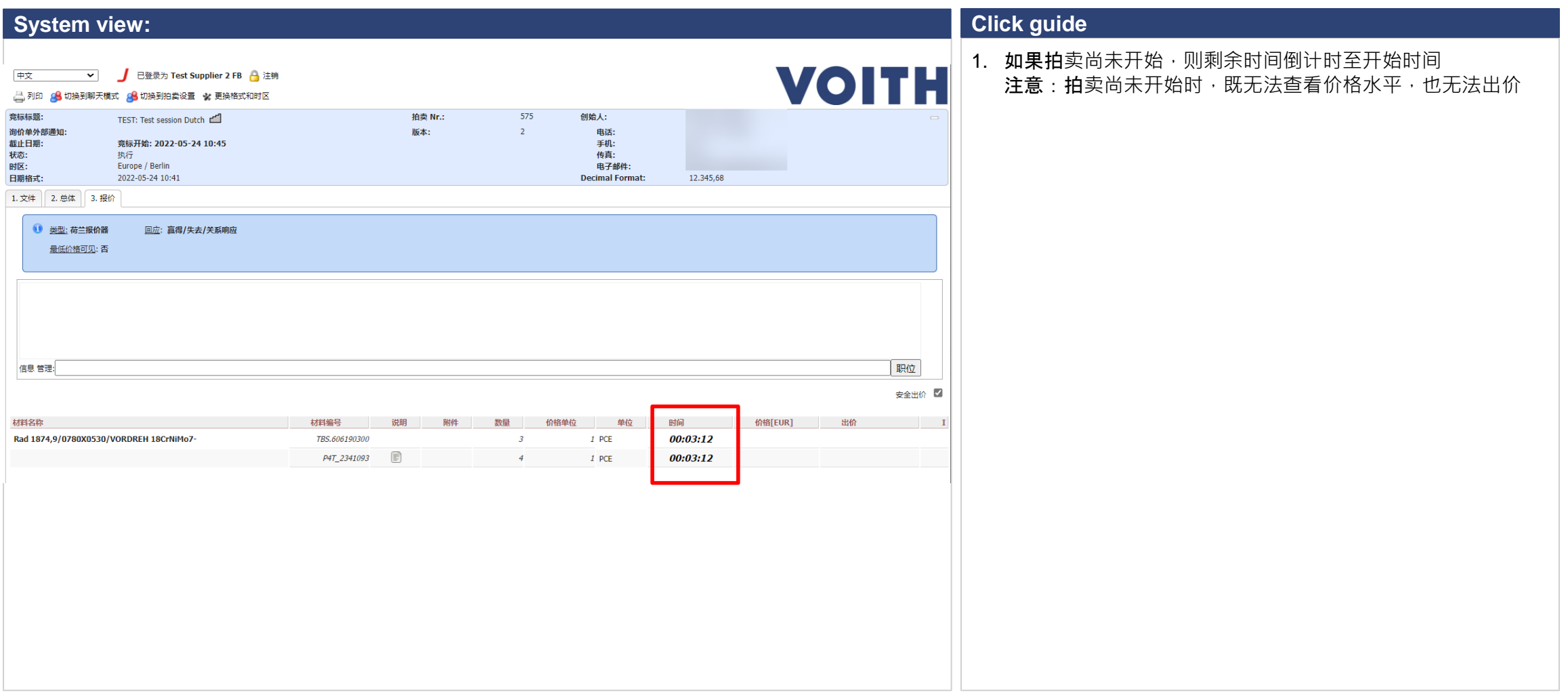

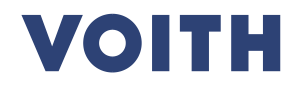

**In the Second Service** 

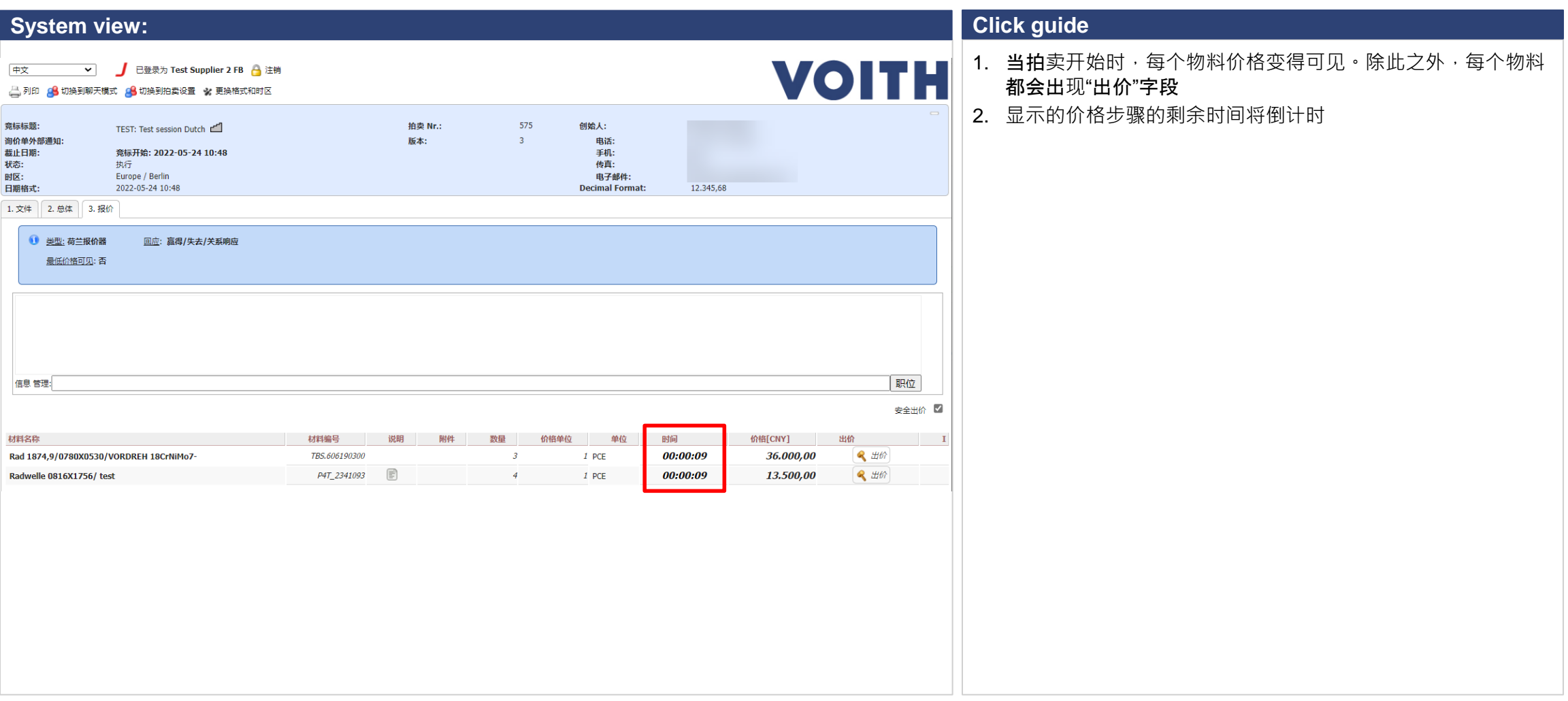

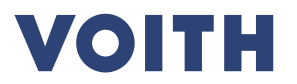

**Inches** 

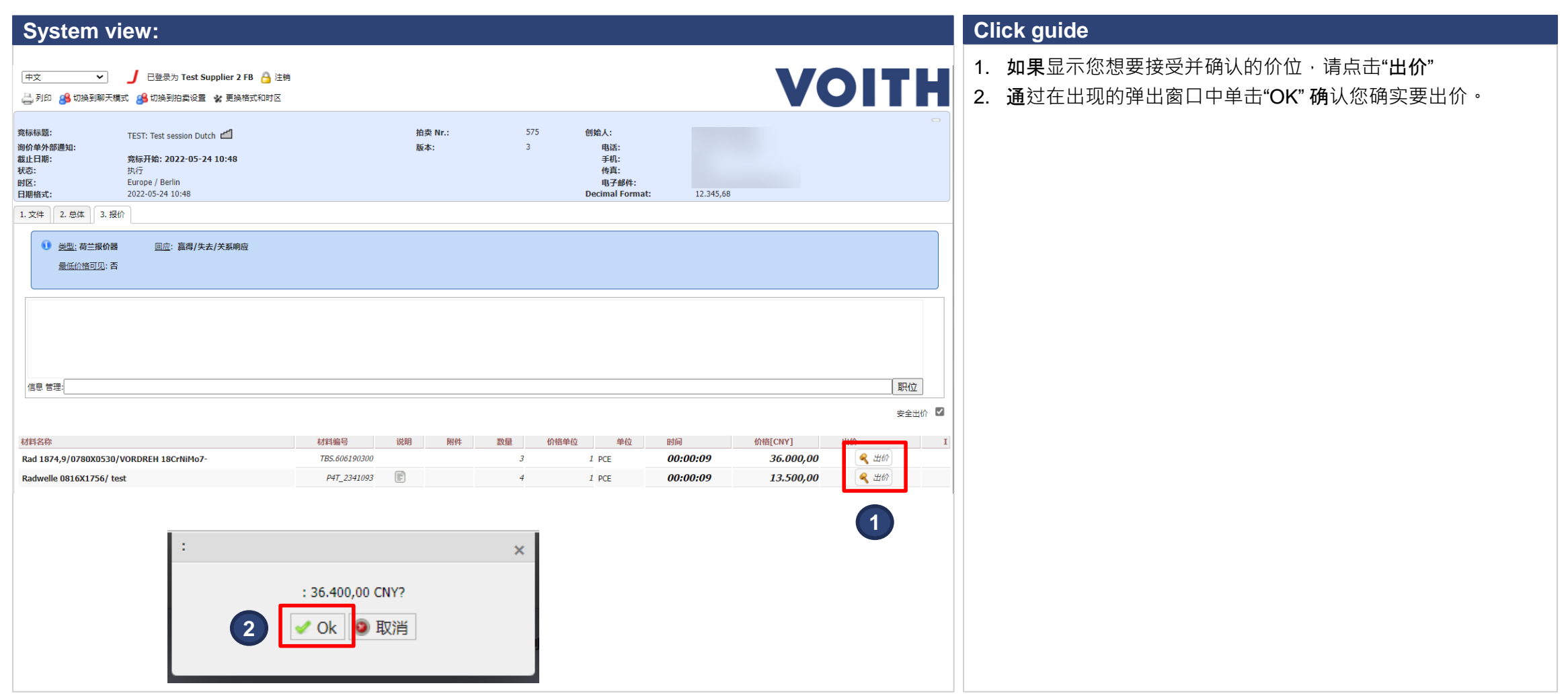

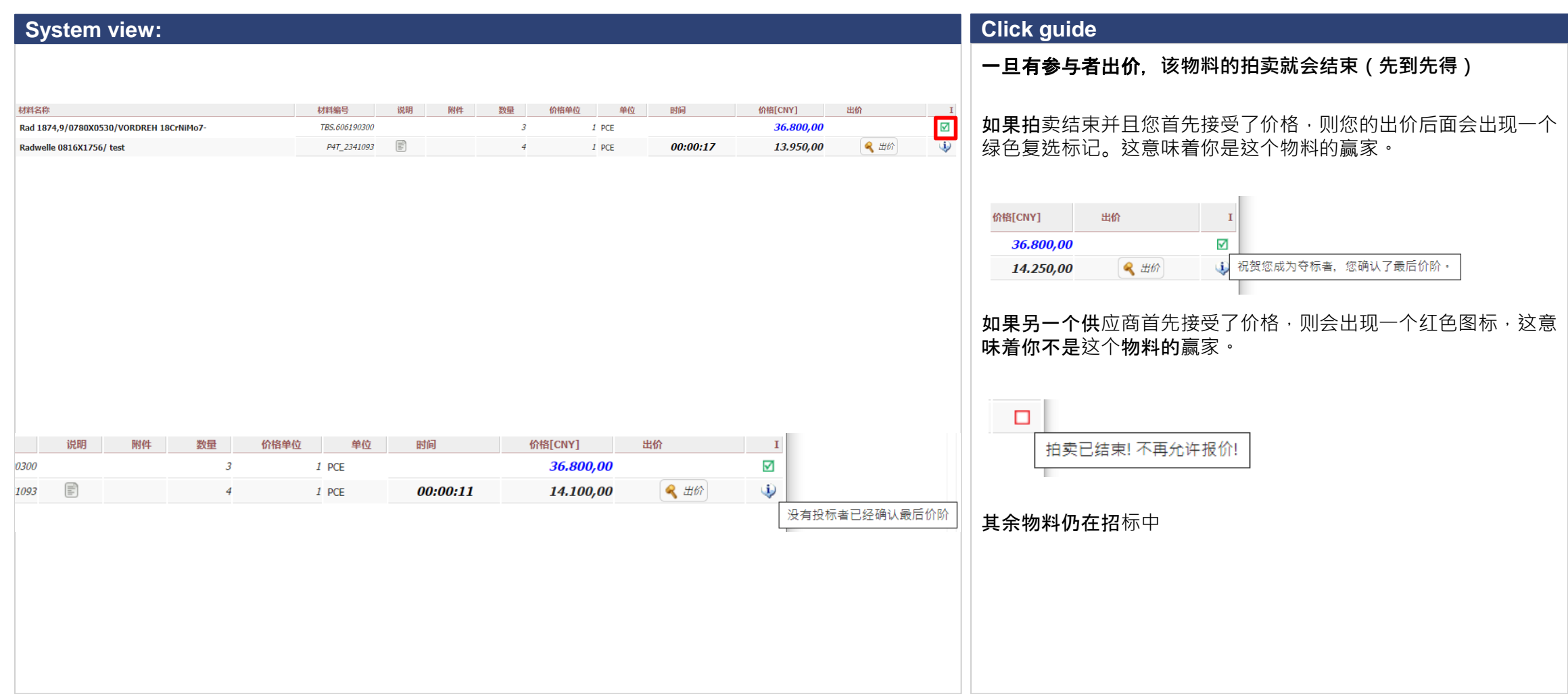

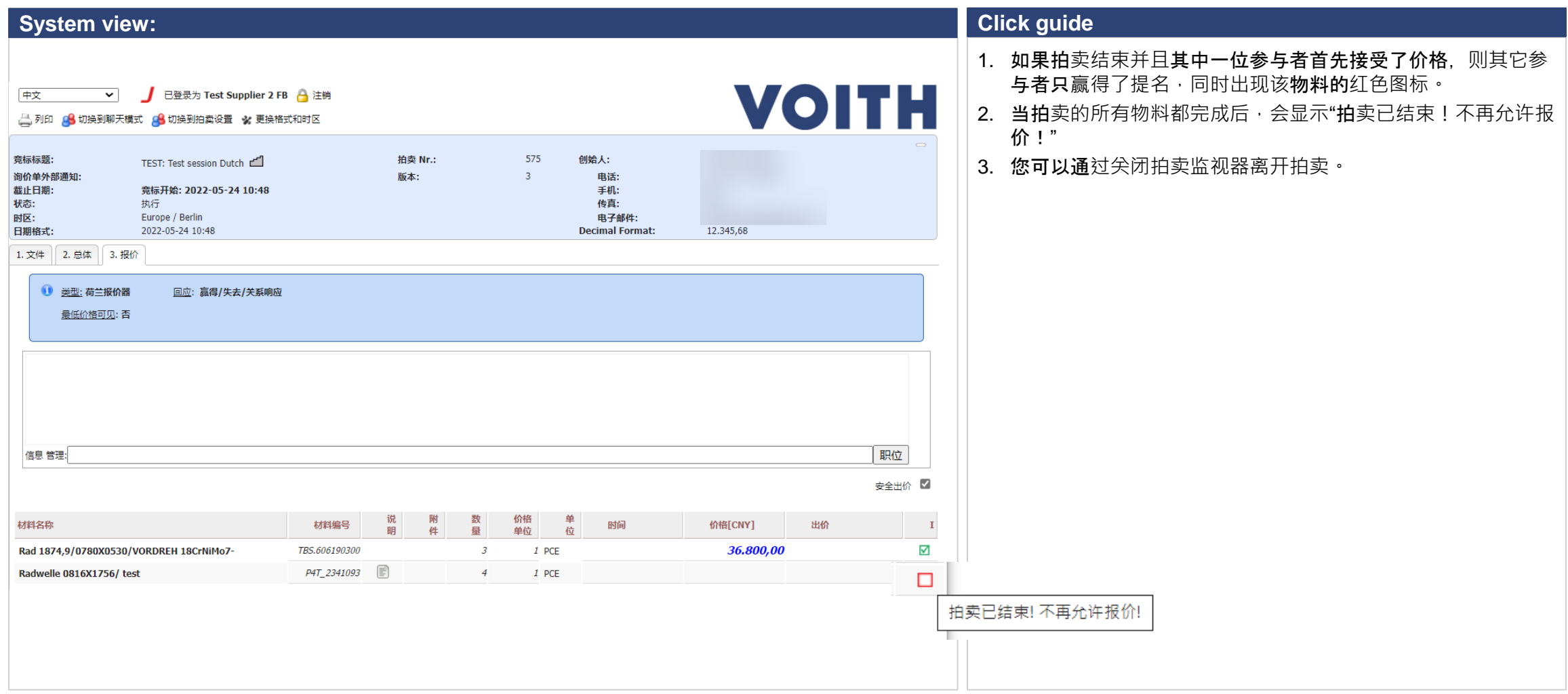

**Inches** 

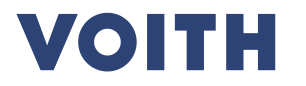

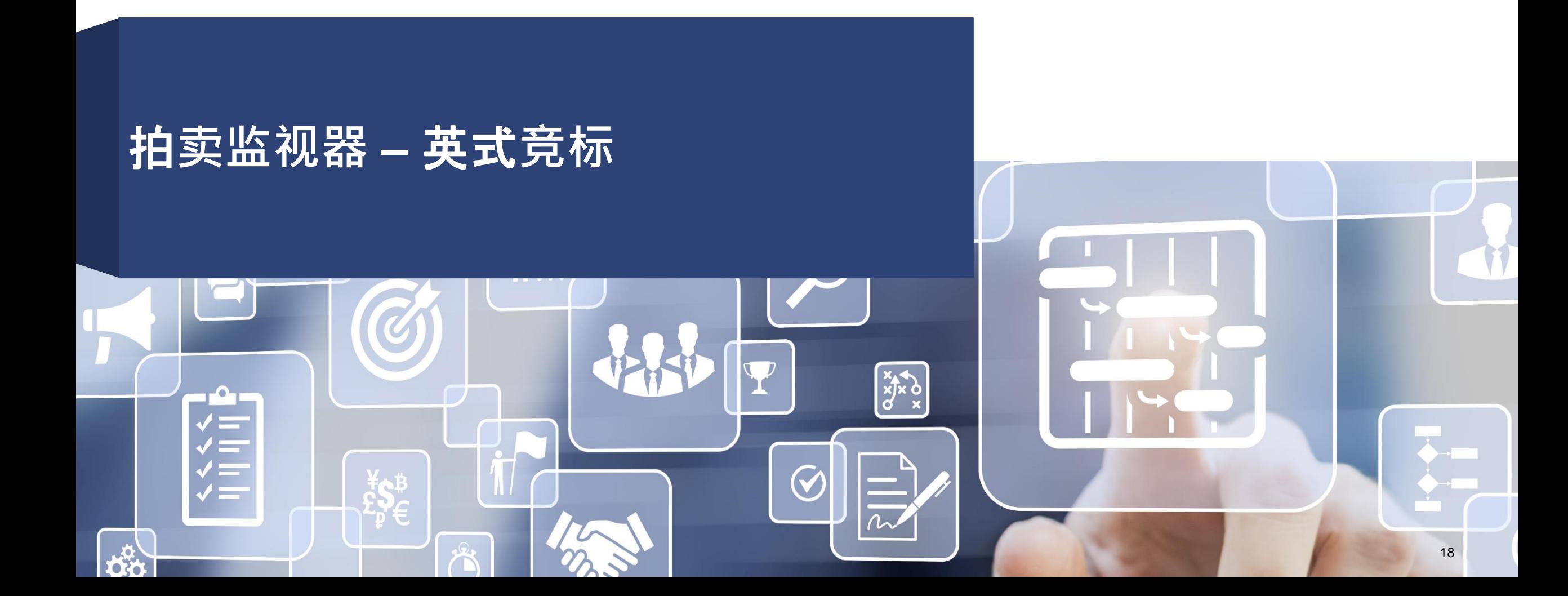

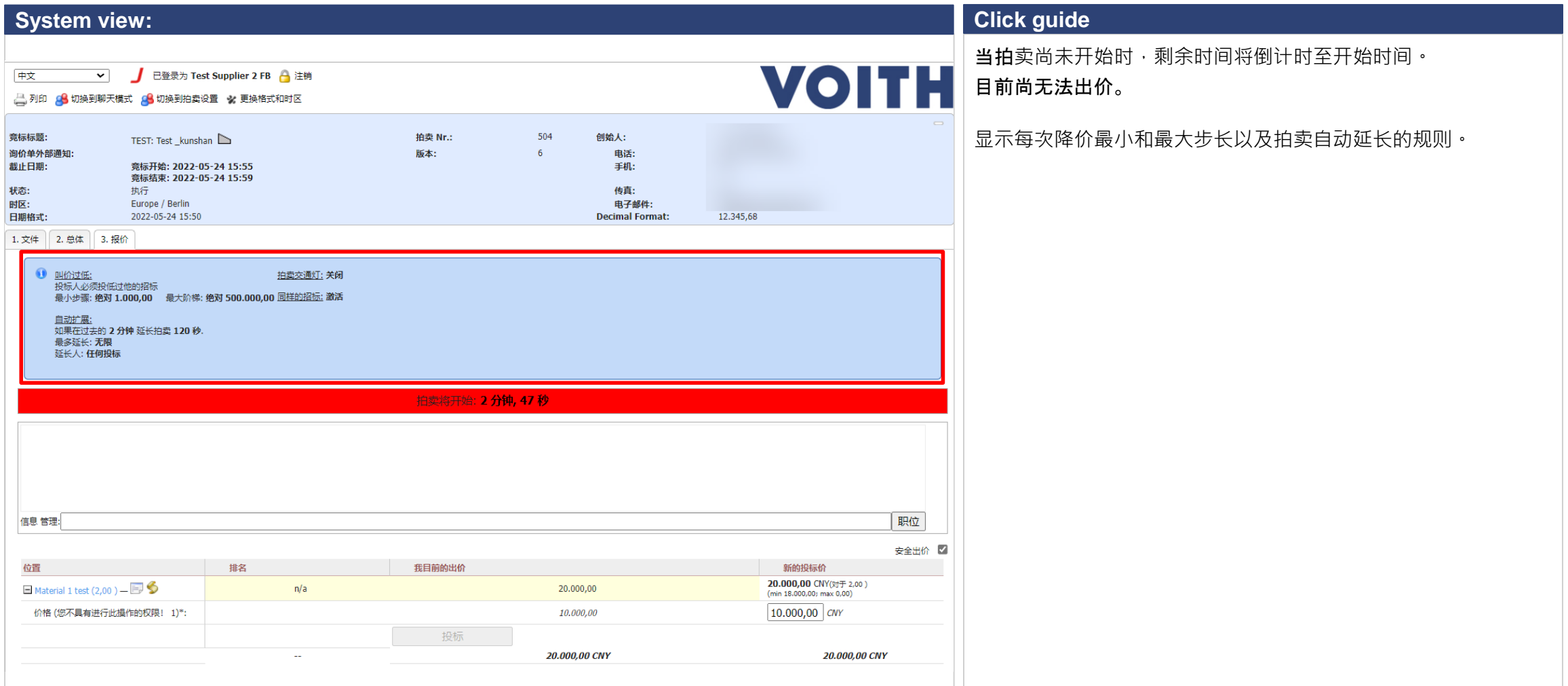

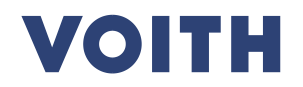

**In the Second Second** 

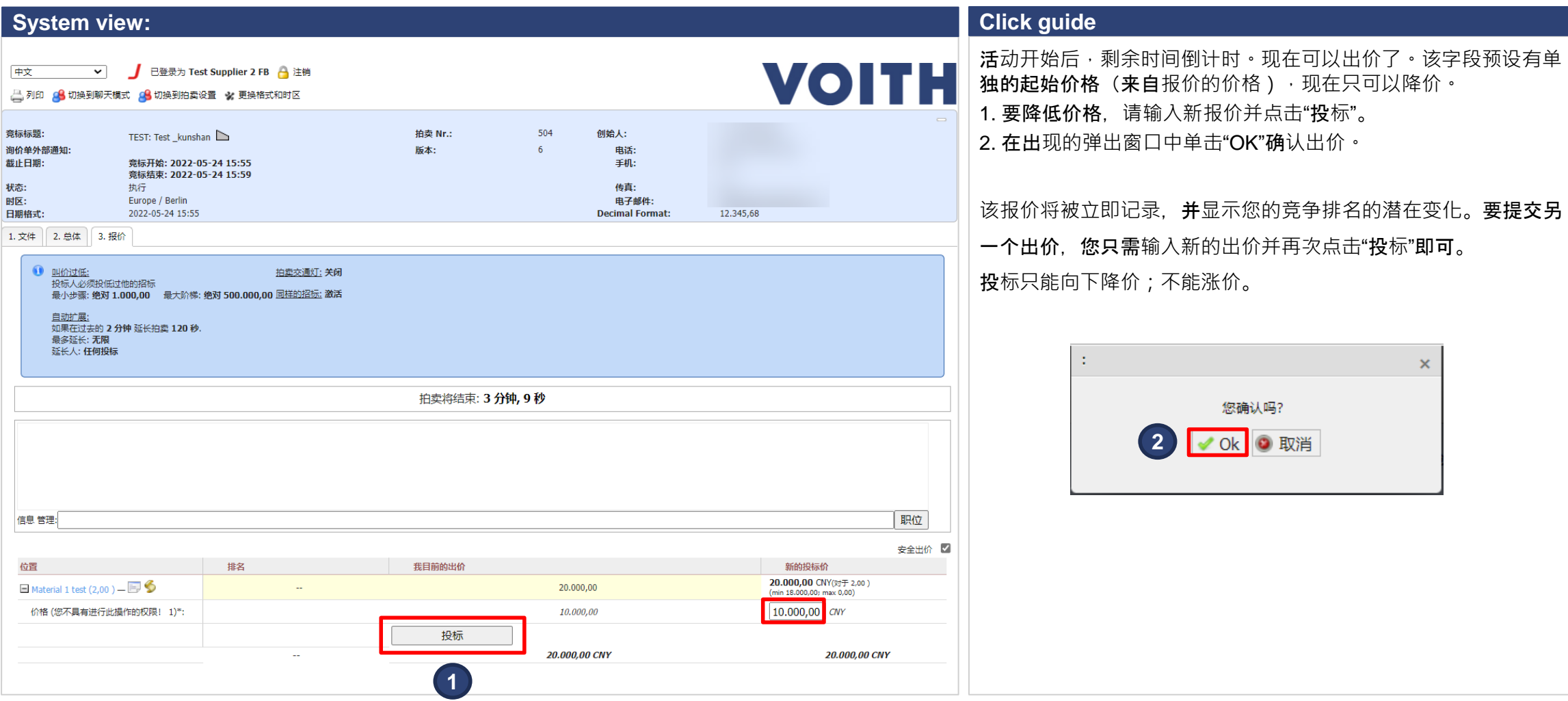

**De** 

**VOITH** 

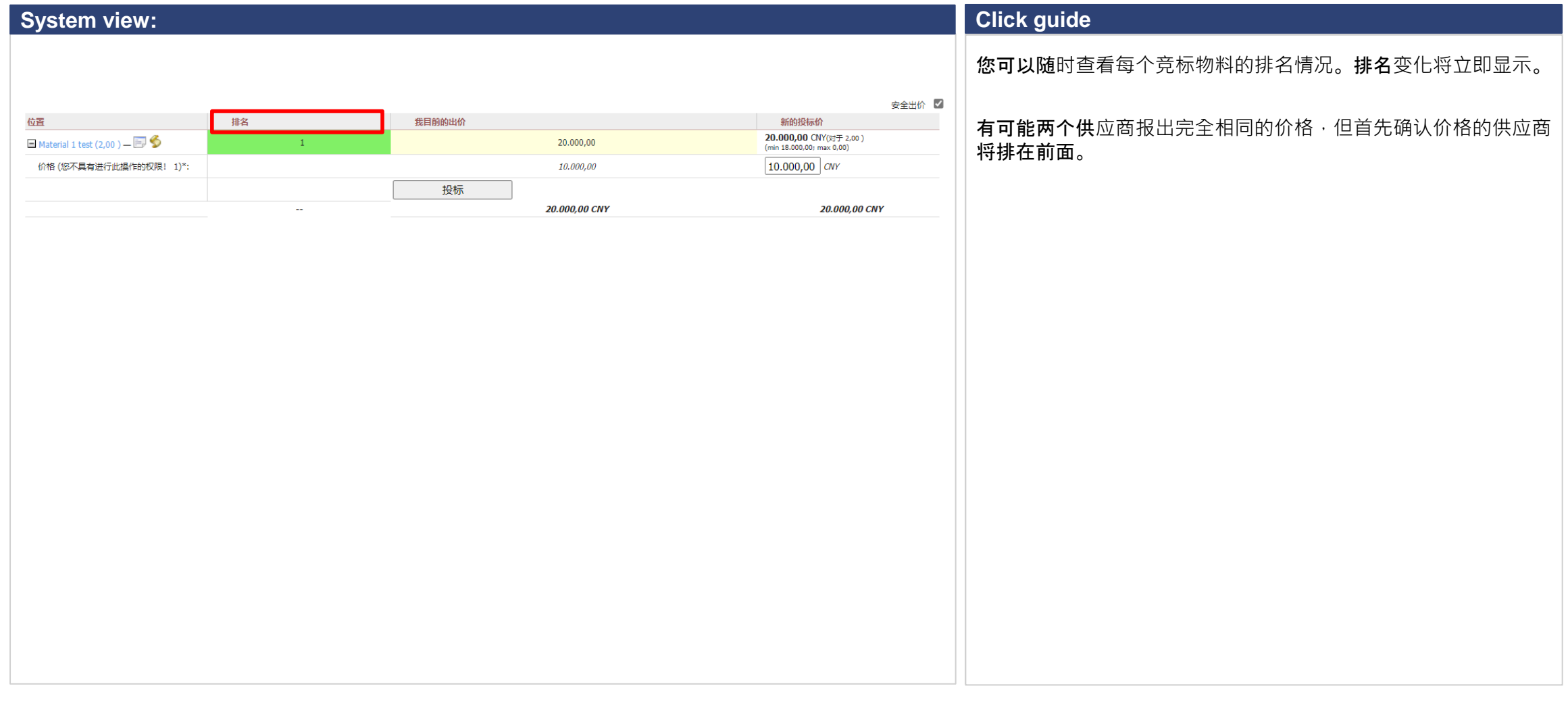

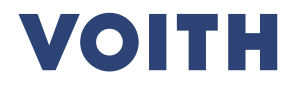

**In the Second Service** 

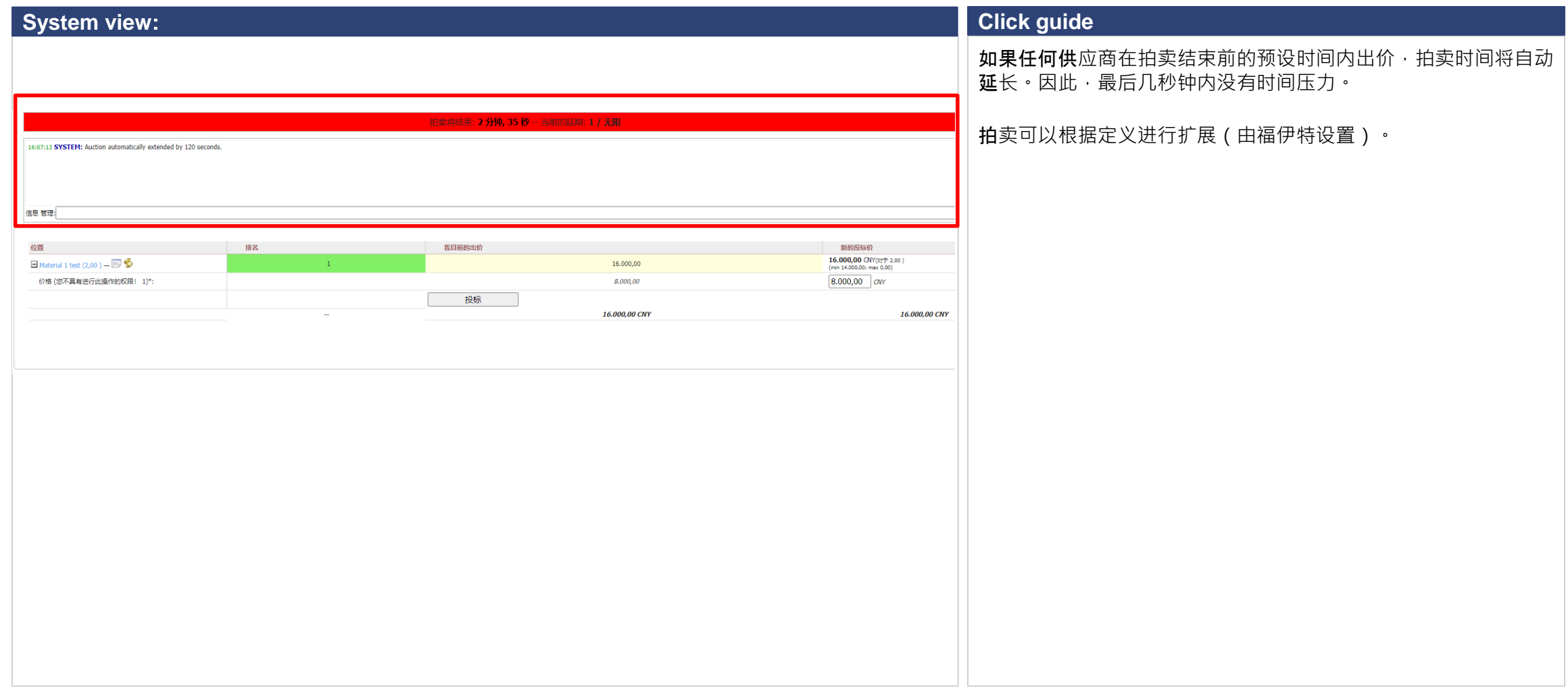

#### **VOITH**

**In** 

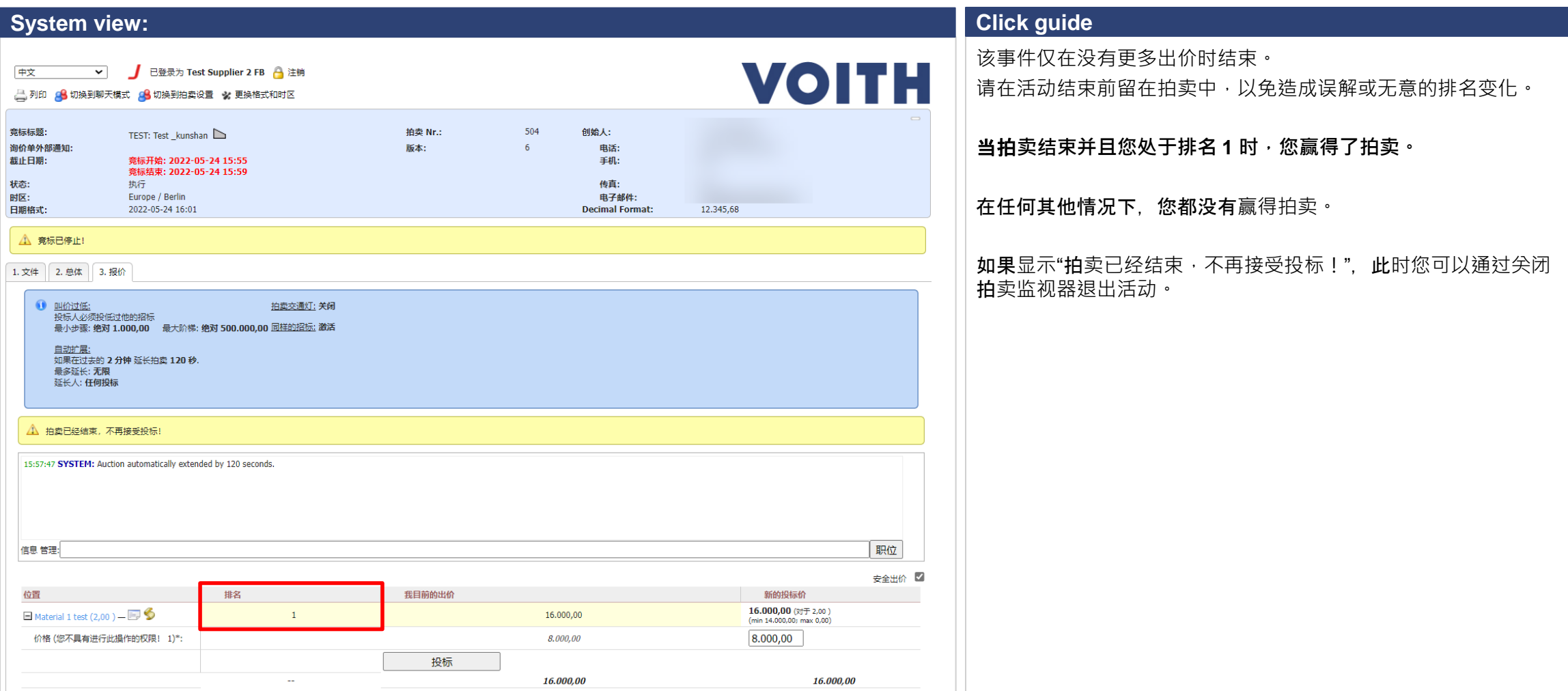

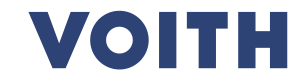

**In** 

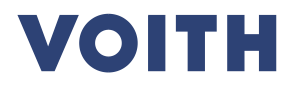

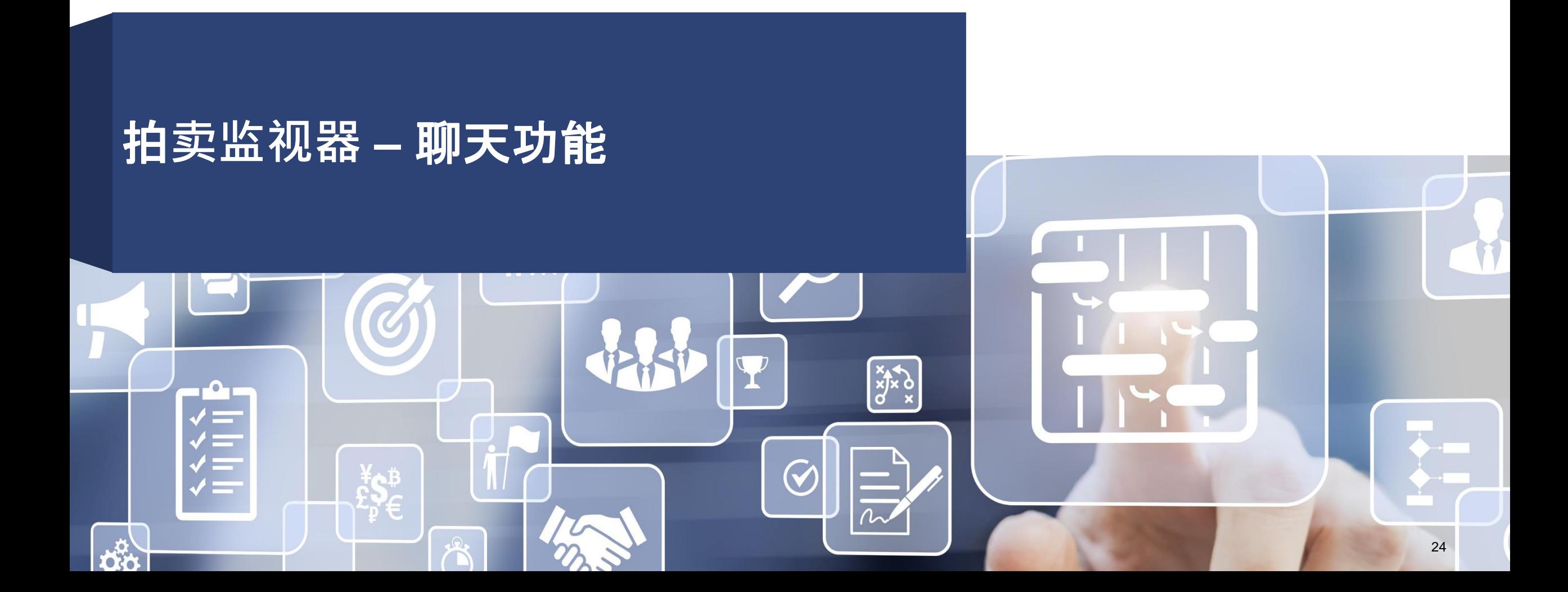

#### **VOITH**

#### 示例 **1.6 – 电子拍卖** 拍**卖监视器 –** 聊天功能

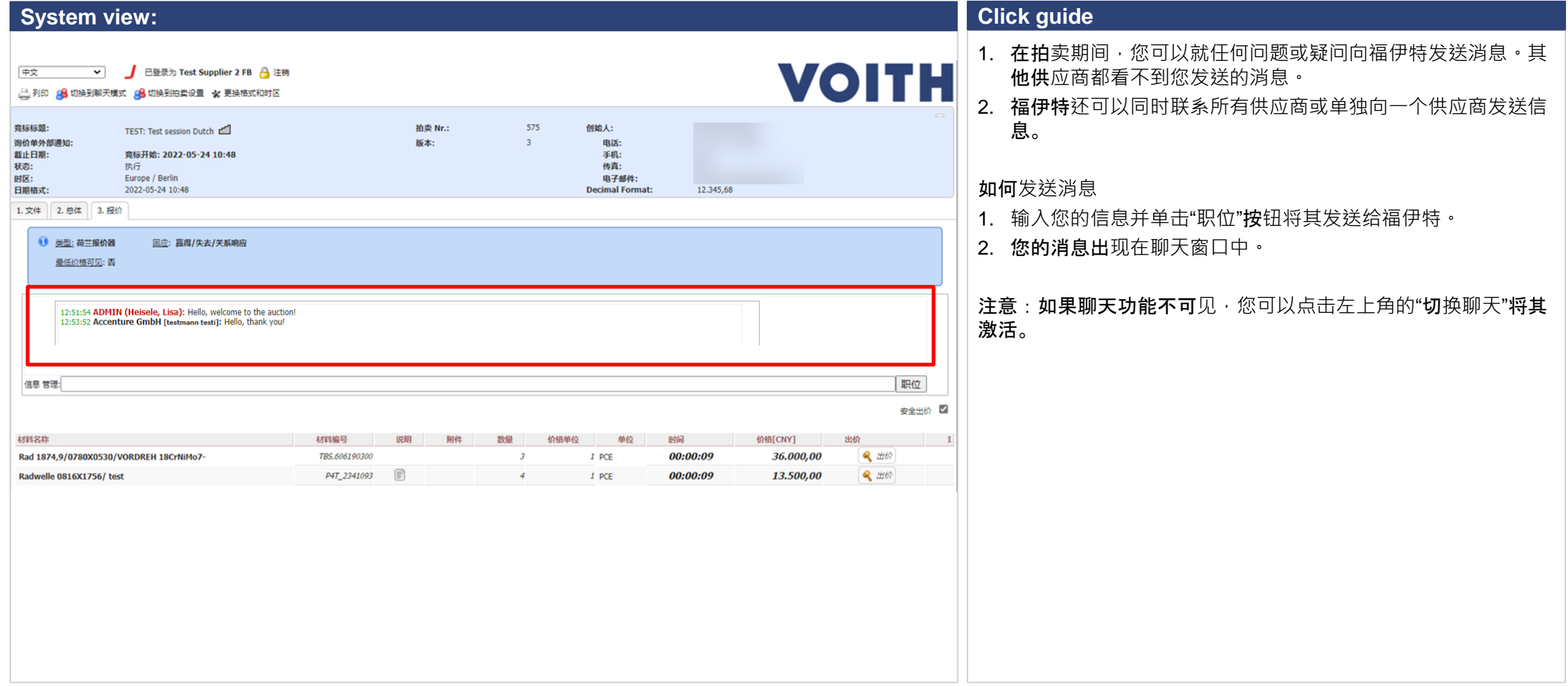

**De** 

# VOITH

**Inspiring Technology** for Generations